# **SecureSMX**®

## **User's Guide**

**Version 5.2** 

**February 2024**

**by Ralph Moore and David Moore**

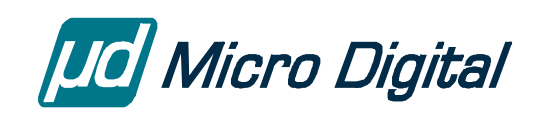

#### © Copyright 2016-2024

Micro Digital Associates, Inc. (714) 437-7333 support@smxrtos.com www.smxrtos.com

All rights reserved.

smx and SecureSMX are Registered Trademarks of Micro Digital, Inc.

SecureSMX is protected by patents listed at [www.smxrtos.com/patents.htm](http://www.smxrtos.com/patents.htm) and patents pending.

### **Table of Contents**

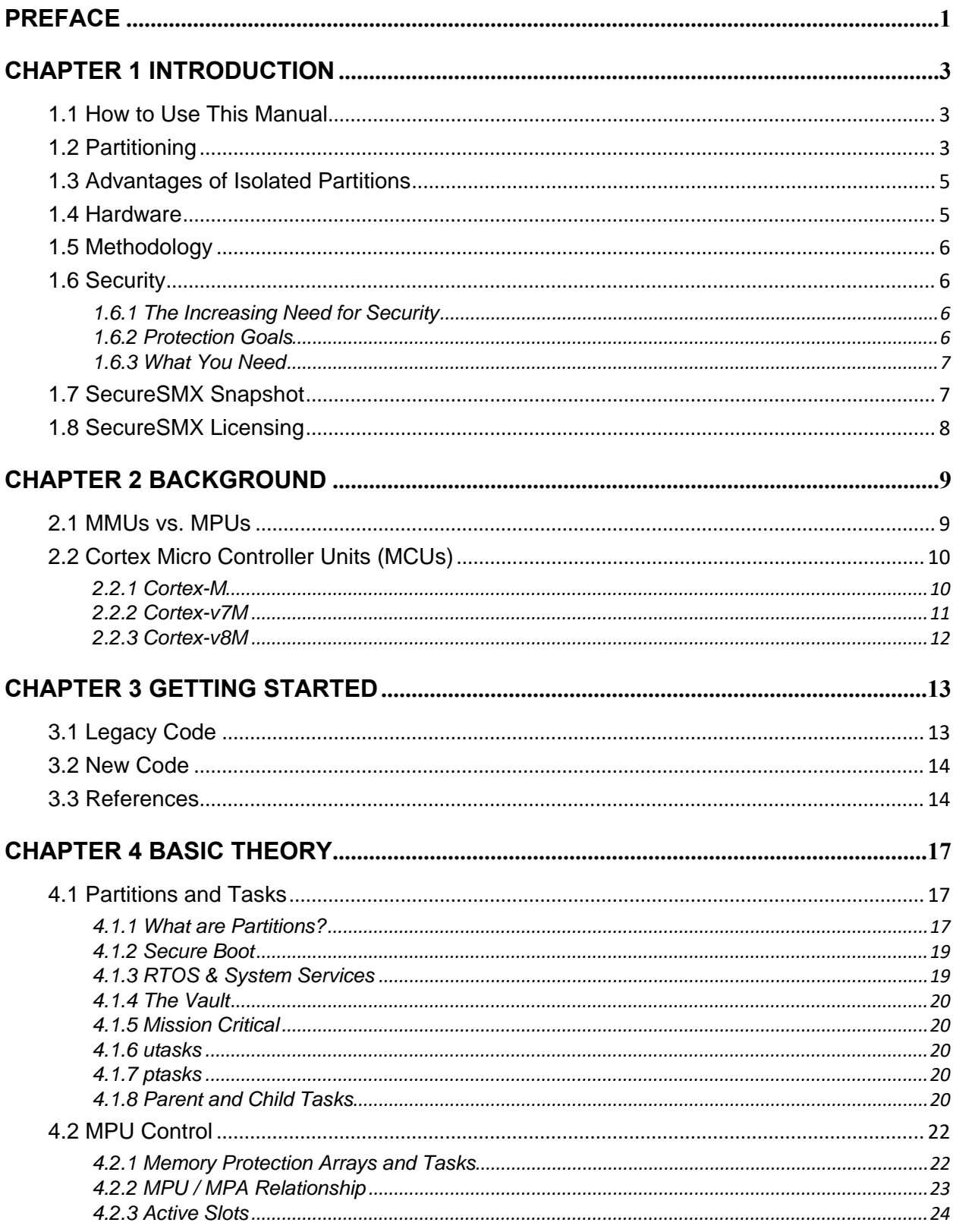

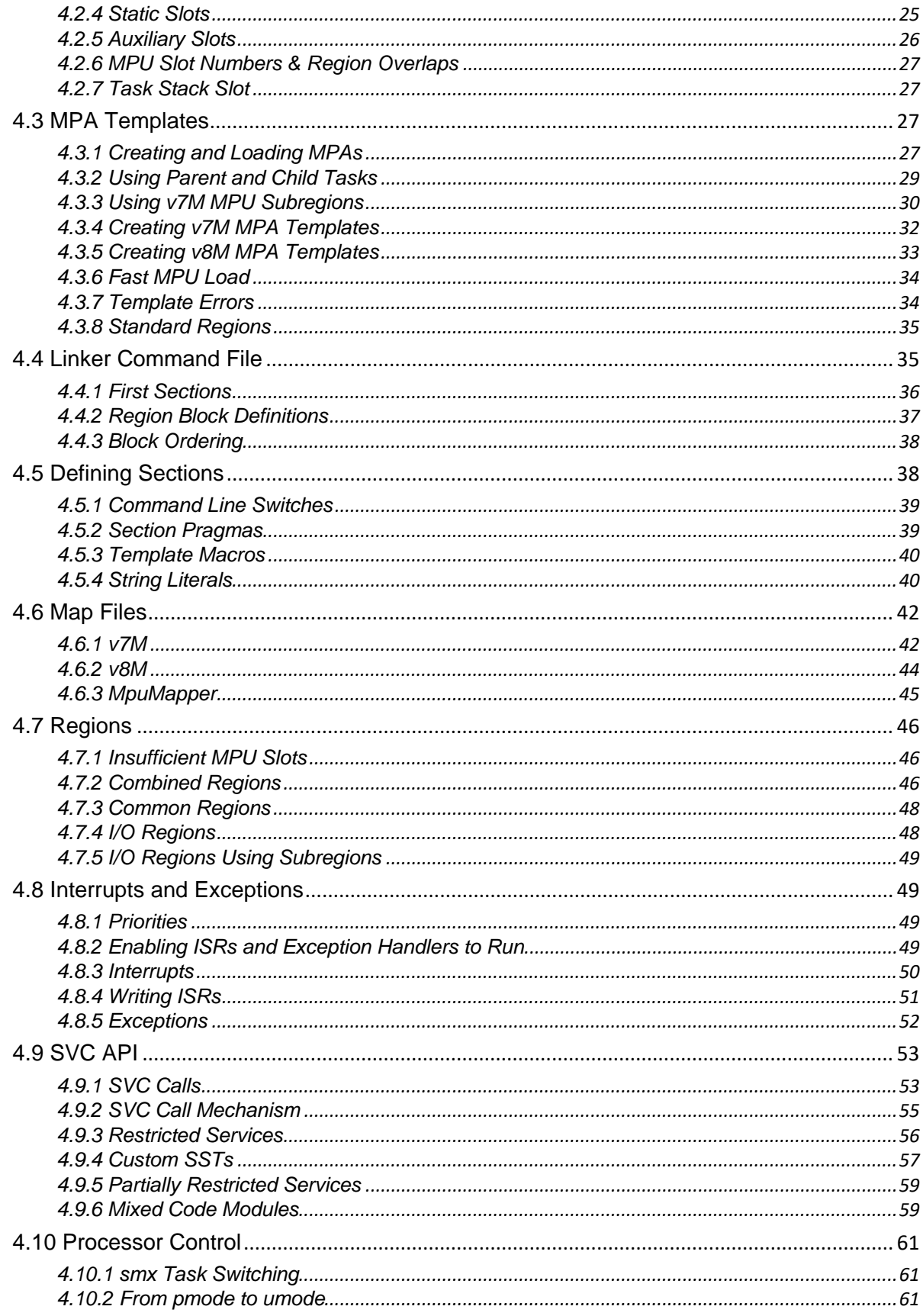

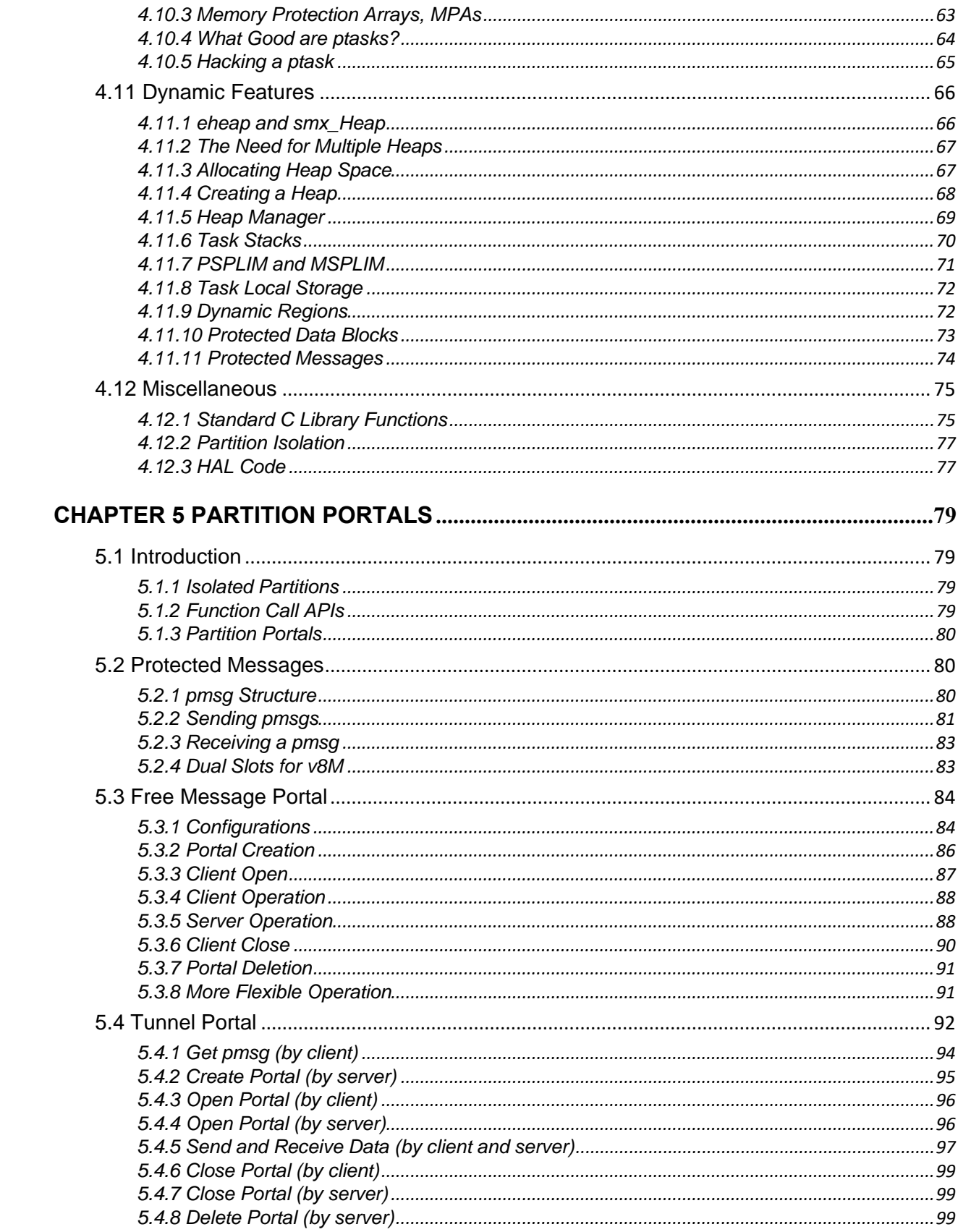

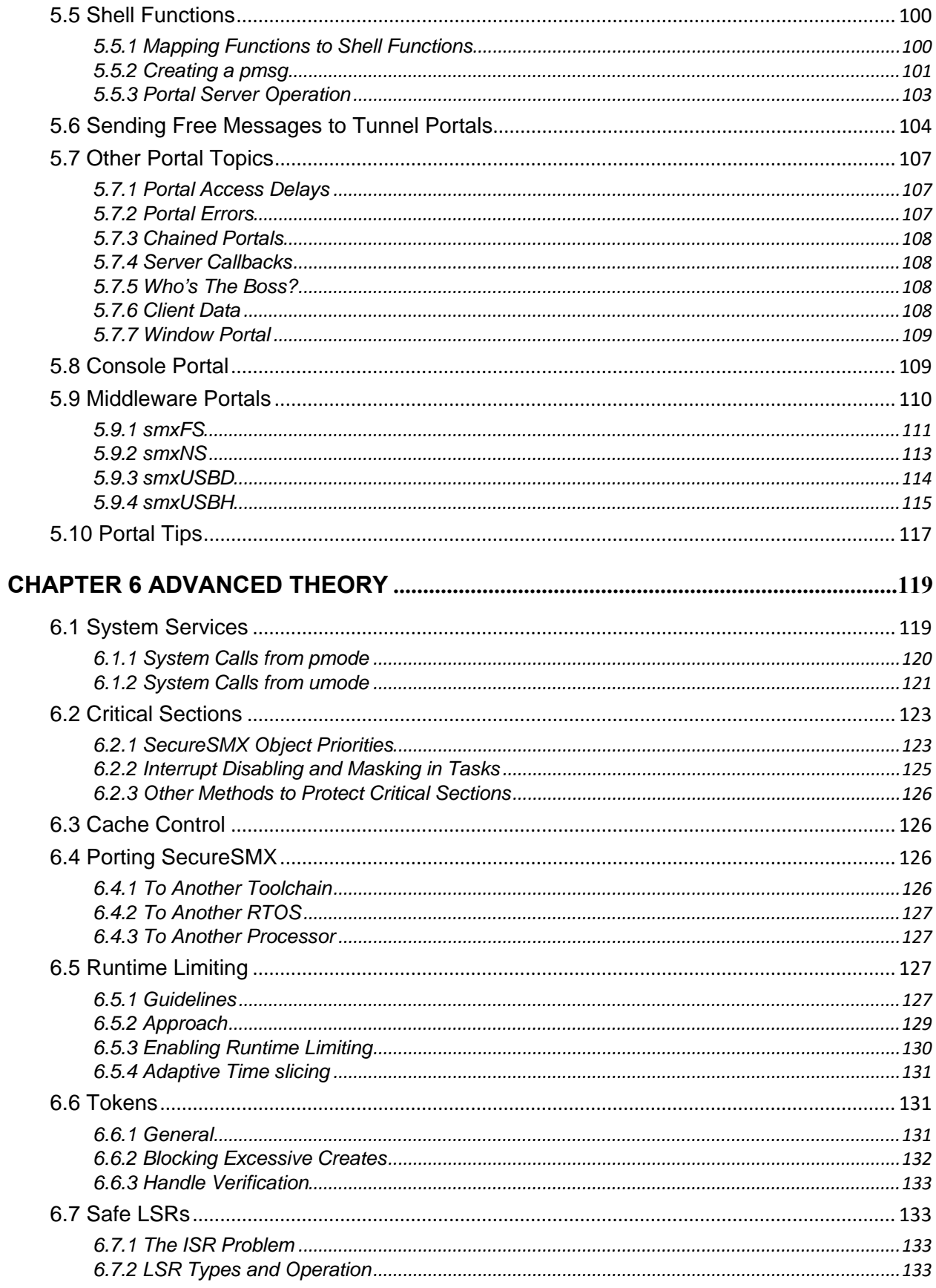

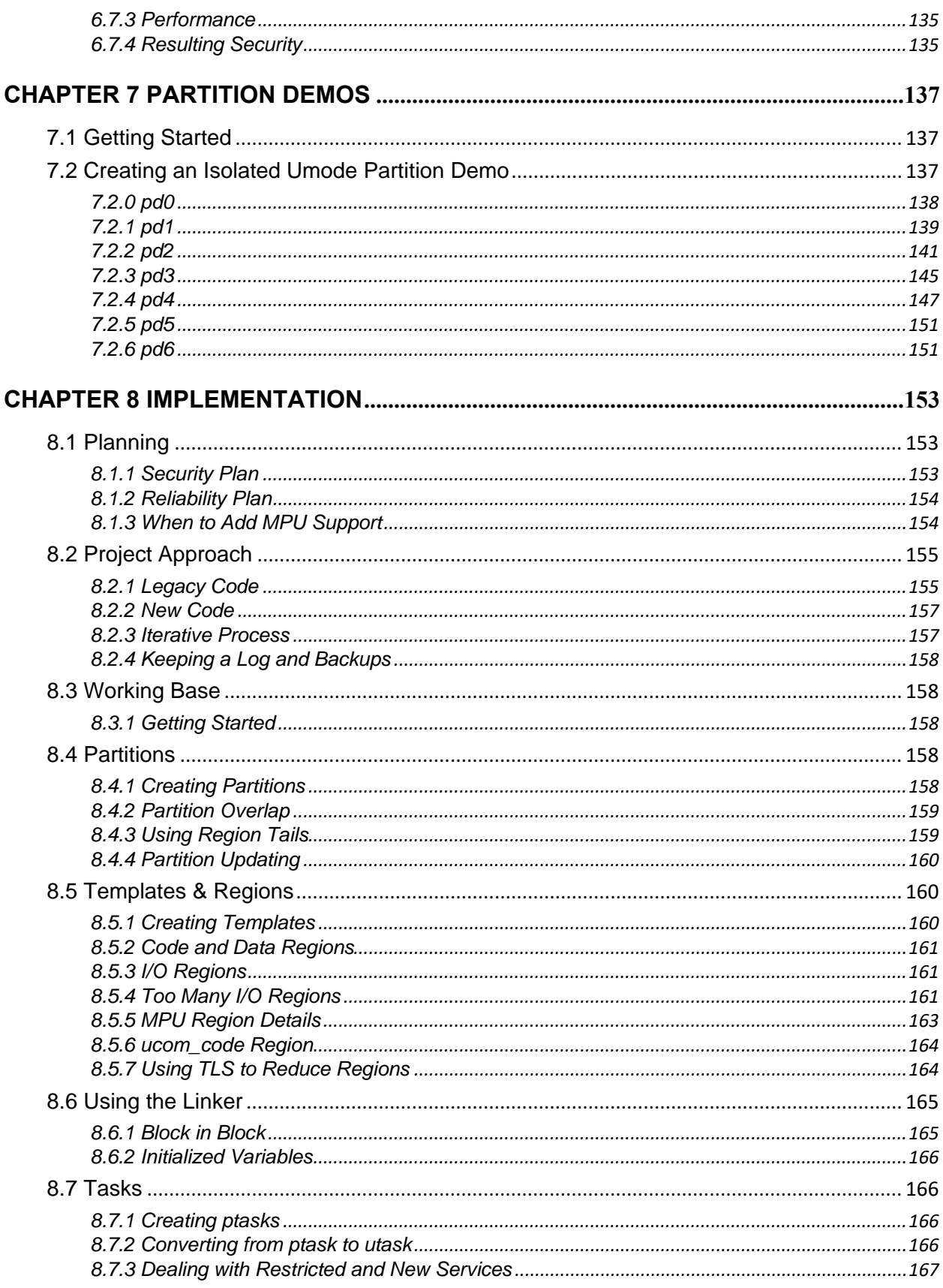

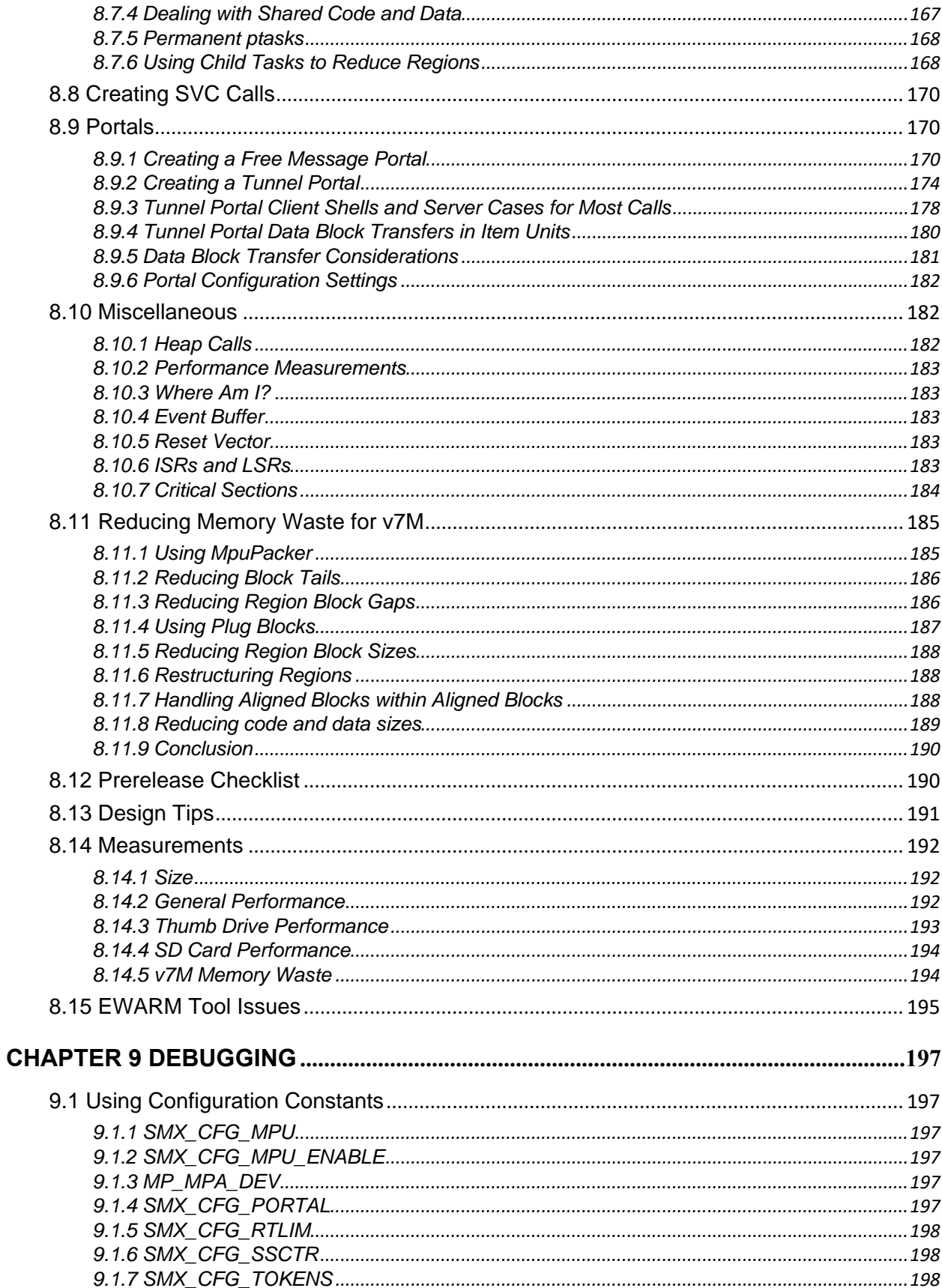

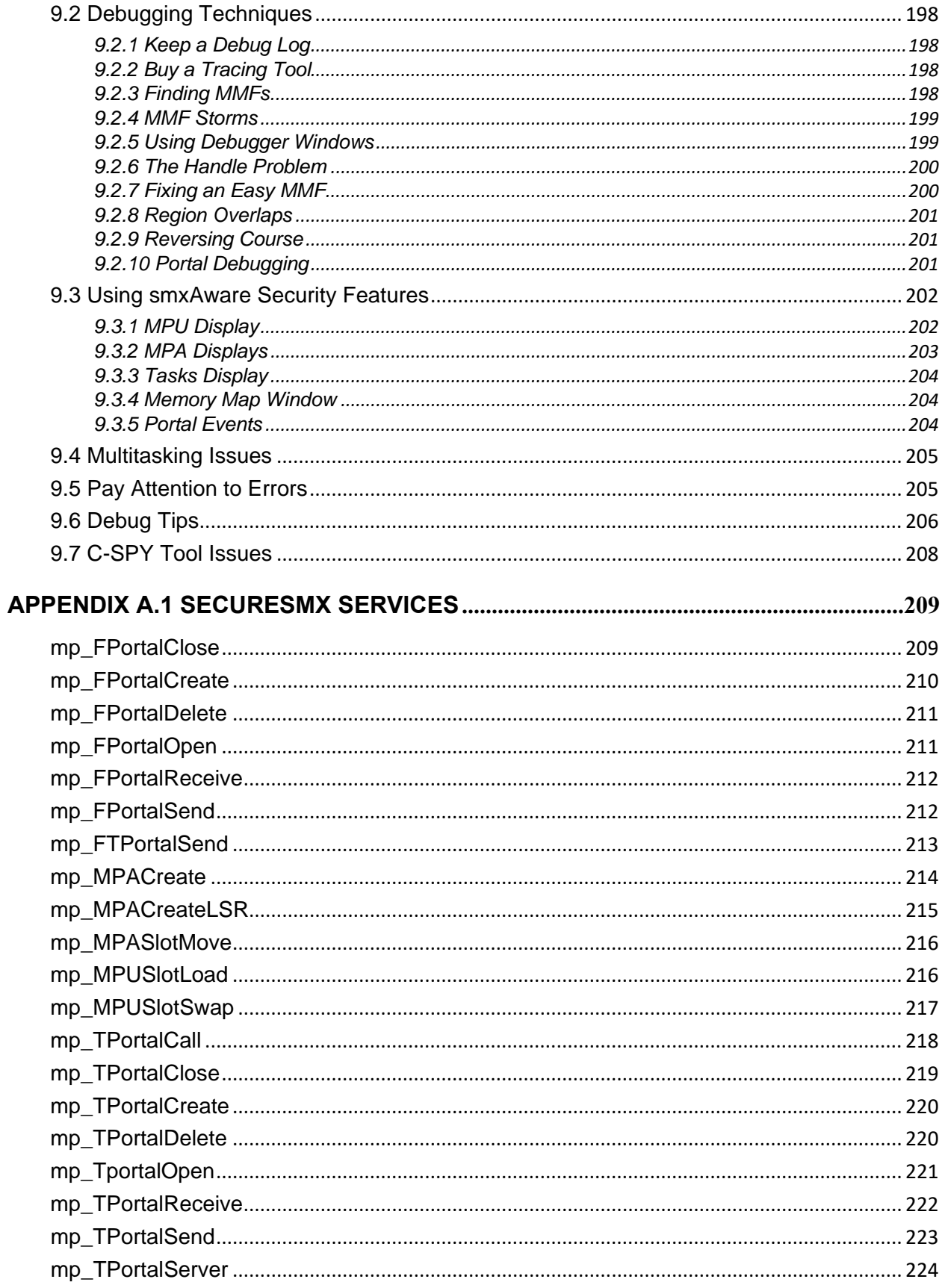

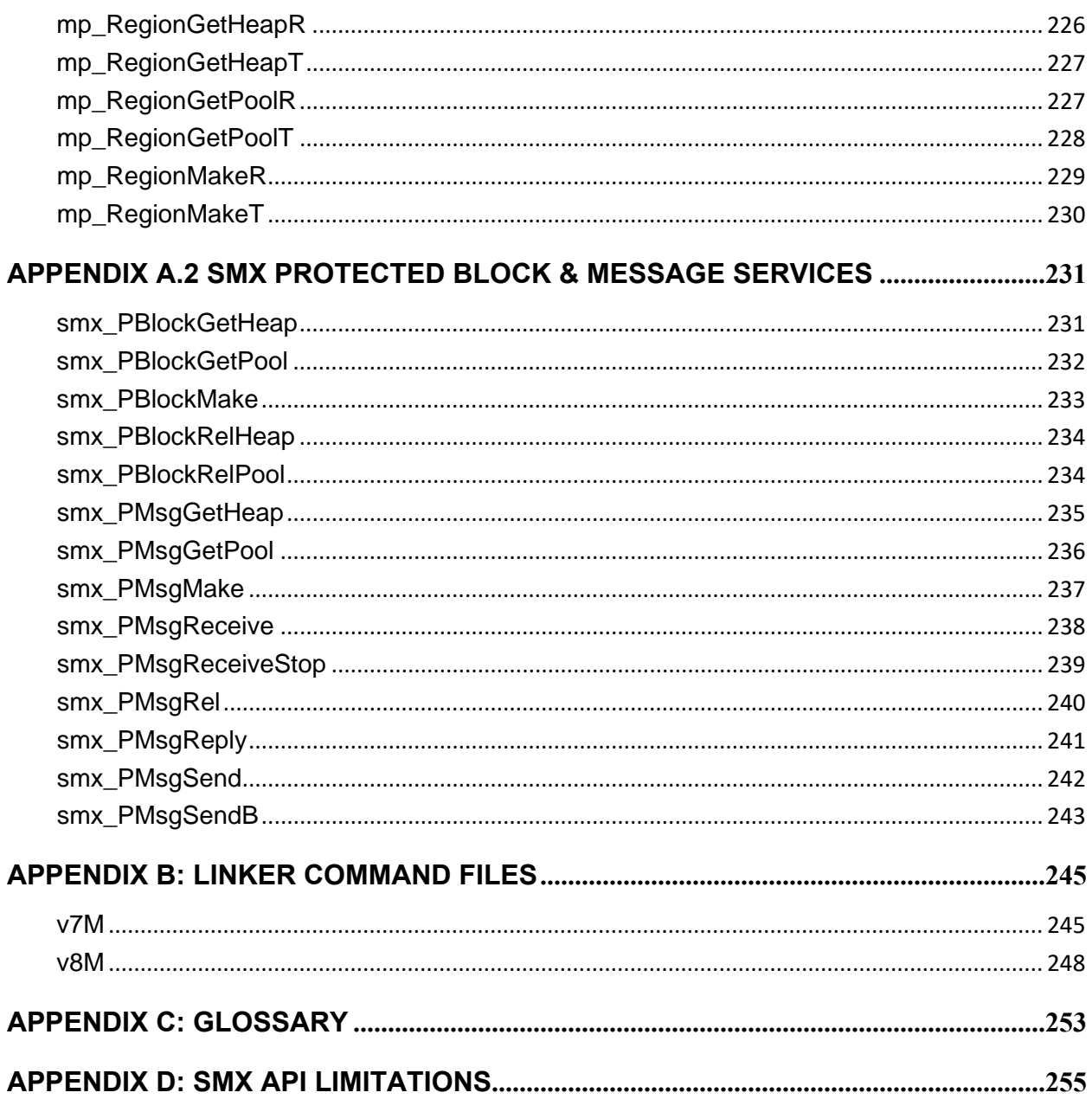

## **Table of Figures**

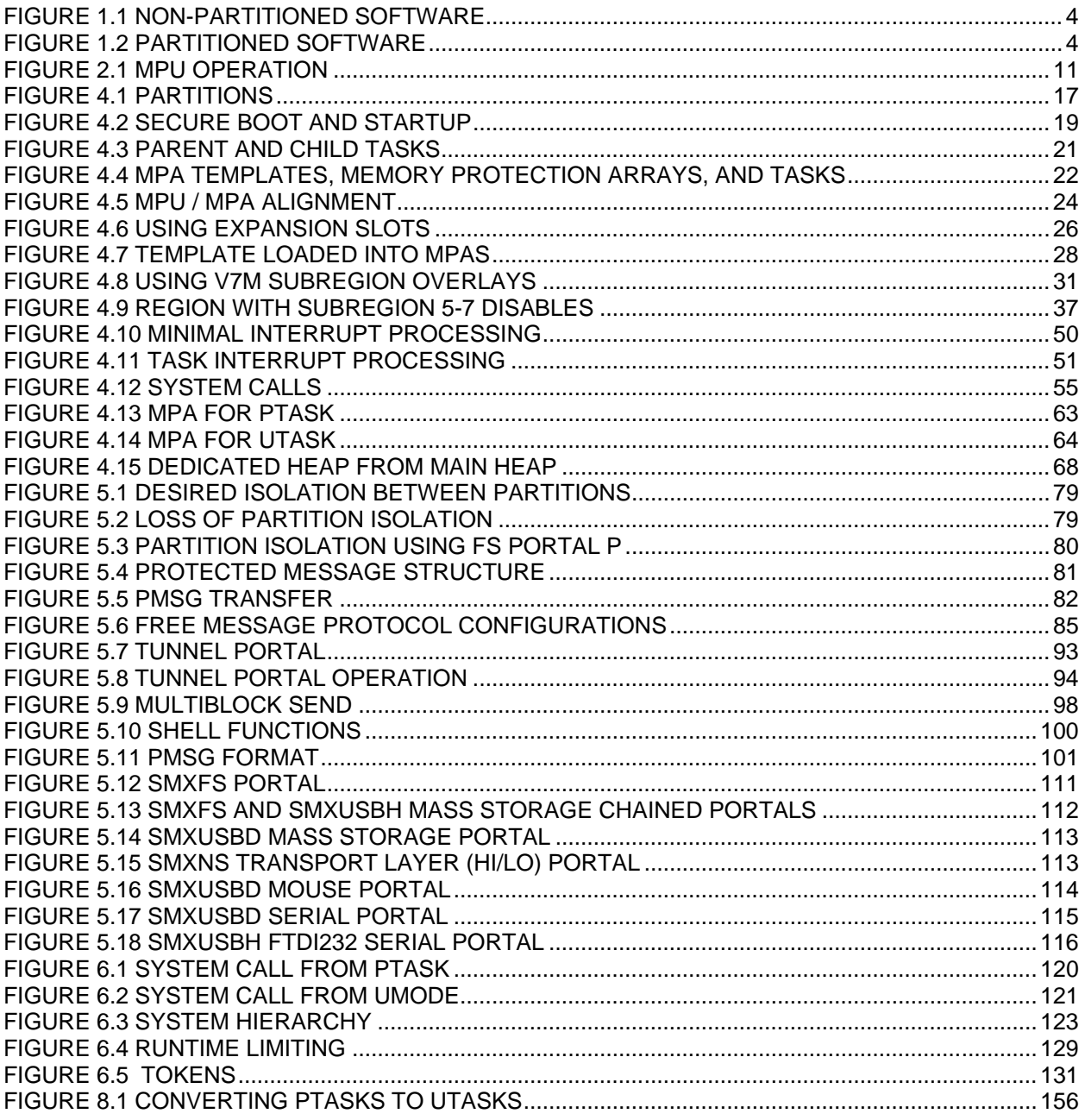